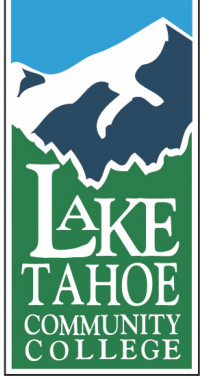

**Class Creation: Starting from Scratch** LTCC Teaching & Learning

Scott A. Lukas

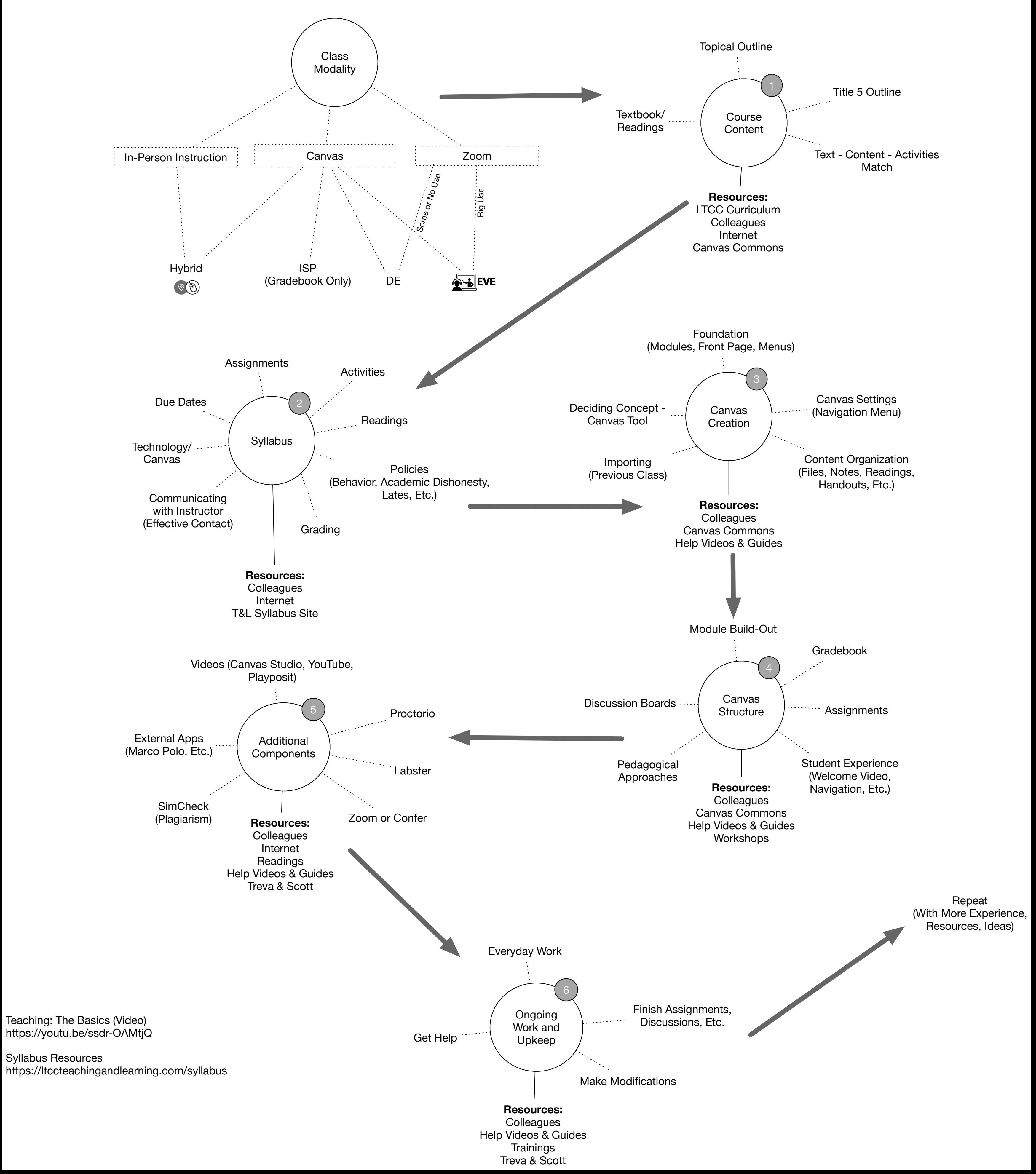